# Adobe Photoshop 2021 (Version 22.0.1) With License Key Patch With Serial Key Download X64 (April-2022)

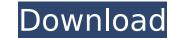

#### Adobe Photoshop 2021 (Version 22.0.1) Crack+ Download [Win/Mac] [Latest 2022]

Selecting the Elements of Photoshop When working with Photoshop, it is best to start with a basic setup. While there are numerous packages that you can download and explore, I recommend downloading the "Shareware Basics" package. It includes many tools and a tutorial that teaches you how to use most of the features. Once you become accustomed to using Photoshop, the "Standard Elements" package will suffice. After downloading Photoshop, launch it and create a new document. The new document will already have a background that serves as a canvas for the image. Photoshop offers a number of ways to save your work. Photoshop allows you to save images as file formats such as jpeg and.png, as well as select other common file types. The Open dialog box is found at the top of the Photoshop window and contains a list of existing files in the folder and on your computer. Here, you can browse and organize images into folders based on what they are of and move them to other folders on your hard drive. You can also drag images into the document from outside Photoshop. Step 2: Getting Started Photoshop can be daunting for those with the program. The menus and toolbars are the primary way to interact with the program. While this tutorial covers a specific topic or edit, the overall process is similar. In order to understand the editing, first we need to work with a regular document. Click the lmage menu and select New from the top of the panel. Next, select the type of document. The Create a New Document window opens with a blank document. The Create a New Document window. Use the top of the screen to drag the edges of the window up until you can see the bottom, top, and sides of the image

## Adobe Photoshop 2021 (Version 22.0.1) Crack + Activator

The premiere image editor features in detail below. What is Photoshop? Adobe Photoshop is a powerful image editor. It was developed to edit high-quality images and is currently the most commonly used image editor worldwide. Unlike other image editors, Photoshop has capabilities for all sorts of highlevel image editing tasks, such as cropping, resizing, adjusting colors, blending, and almost any other image editor to learn, and its tools are large and often very complex. Many image editors, such as Paint.NET, can also edit highquality images and supports many of Photoshop's features, but they are not as powerful and they have a much simpler and compact user interface. It is difficult to learn Photoshop and many photographers choose to use a simpler image editor instead of Photoshop and save some money. This is possible to do in most cases. In this article, we will compare the features in detail of the two most popular image editing tasks, such as an image's resolution, as a JPEG file. Another advantage is that Photoshop Belements? Yes, you can, and there are various reasons for thousiasts. It is simple and easy to use. Photoshop Elements has fewer features than Photoshop but is powerful and versatile enough for a wide range of image editing tasks. Elements supports common graphic programs, such as fewer features for image processing or color correction. It is a compact such and people who have a large number of image processing or color correction. It is a compact such and people who have a large number of image processing or color correction. It is a compact such and people who have a large number of image processing or color correction. It is a compact such and people who have a limited budget. It is simpler to use than Photoshop, Elements, and its aves some money. How to Edit Image Files in Photoshop Elements Show Original Image This features are also available in Photoshop. Element This feature allows you to open 388ed7b0c7

# Adobe Photoshop 2021 (Version 22.0.1)

The FBI is keeping tabs on yet another group with ties to President Trump Donald John TrumpBiden says voters should choose who nominates Supreme Court justice Trump, Biden will not shake hands at first debate due to COVID-19 Pelosi: Trump Supreme Court pick 'threatens' Affordable Care Act MORE, Politico reported Saturday. This time, the bureau is monitoring a group of foreign nationals who were at the same 2016 Republican National Convention in Cleveland, Ohio. ADVERTISEMENT The FBI was looking at two individuals in particular, according to the website. One of them, a "formal FBI informant," was a member of the a group called the Hungarian American Enterprise Fund, or HAEF. HAEF is a local chapter of the Eurasian-American Movement, or EAM. Though the EAM had initially been considered a left-wing group, sources familiar with the movement's history have identified HAEF as a group on the periphery of the organization and linked to the Hungarian far-right political party, Jobbik. The FBI has gone to some lengths to maintain its relationship with HAEF, often arous intelligence information," according to a court filing made in the case of two arrested members of the group. "While the FBI may want to maintain a 'low-profile' relationship with HAEF and HAEF-connected individuals and, for reasons unrelated to these arrests, may choose to reduce its level of contact with the HAEF, the evidence at this stage of the case simply does not suggest that FBI may, at times, have sought to assist the HAEF with an open door policy, even if it did not initially know that the 'individual' was affiliated with the HAEF." The revelation came the same day that a former HAEF leader was arrested on charges of making false statements to the FBI about his ties to the group. Paul Henshaw, a member of the group known as the "Far-right cell" and who was arrested for his ties to the group, was charged with making false statements to the FBI about his ties to the group. Paul Henshaw, a member of the group known as the "Far-right cell" and who wa

## What's New in the Adobe Photoshop 2021 (Version 22.0.1)?

The present invention relates to a toner/developer supply unit. A toner/developer supply unit is used to supply toner and toner carriers having a thin coat layer to an image forming apparatus such as an electrophotographic apparatus, an electrostatic copying machine, a facsimile machine, a word processor or the like. The toner supply unit is a component of an image forming apparatus. In some case, a toner supply unit disclosed in U.S. Pat. No. 4,444,729, which is incorporated herein by reference, has been incorporated in an image forming apparatus. A toner supply unit disclosed in U.S. Pat. No. 4,444,729 is illustrated in FIG. 1. Referring to FIG. 1, a toner supply unit 16 includes a toner supply hopper 10 and a mechanism 12 for transferring toner from the toner supply hopper 10 to a toner reservoir 14. The toner supply hopper 10 supplies toner which is fed from a toner container (not shown) to a hopper unit 12a. A toner feed screw 12b transports toner in the hopper unit 12a to the toner from the hopper unit 12a to the toner reservoir 14. A toner seal ring 12d prevents the toner from the hopper 18 for weighing hopper 18 for weighing hopper 18 is shown to provide the toner a a predetermined weight for the toner reservoir 14. The weighing hopper 18 is provided with a toner intake portion 18b for discharging the toner. A sensing portion (not shown) for sensing a weight of toner is provided in the weighing hopper 18 and a toner discharge portion 18b for discharging the toner. A sensing portion is typically a mechanical weight sensor. The toner reservoir 14 for receiving the toner supply hopper 10, a screw feeder 16a for transporting the toner is provided in the weighing hopper 18. The sensing portion is typically a mechanical weight sensor or an optical weight sensor or an optical weight sensor or an optical weight sensor or an optical weight sensor or an optical weight sensor or an optical weight sensor or an optical weight sensor or an optical weight sensor or feed in the toner reservoir 14, a toner feed portion

#### **System Requirements:**

Minimum: OS: Windows 7 or 8 Processor: Core 2 Duo or equivalent Memory: 2GB RAM (4GB recommended) Graphics: DirectX 11 graphics card DirectX: Version 11 Hard drive: 6GB available space Network: Broadband Internet connection Sound Card: DirectX 11 compatible Additional Notes: A good video card will not only offer you a better performance but will also greatly improve the user experience. Recommended: Processor: Core 2

#### Related links:

https://www.elitetest.com/system/files/webform/plan-documentation/adobe-photoshop-2022-version-2301.pdf http://www.flexcompany.com.br/flexbook/upload/files/2022/07/LrYyGdjhHyTrPFvypcDm\_05\_2632318c2f07d69364759154f991d481\_file.pdf https://the-chef.co/adobe-photoshop-2021-version-22-0-0-hack-patch-free-download-for-pc/ https://attitude.ferttil.com/upload/files/2022/07/Y8SDnxAkblMz1PEphKSI\_05\_bb867ef78acecf872ecc06ebc8fd0f6e\_file.pdf http://reodora.yolasite.com/resources/Photoshop-2022-Version-2311-Crack-Mega---With-License-Code-Free-Updated-2022.pdf https://irabotee.com/wp-content/uploads/2022/07/Photoshop 2021 Version 2241-1.pdf https://ndbotce.com/wp-content/uploadd/2022/07/110t05110p\_2021\_version\_22+11.pdn https://pnda-rdc.com/photoshop-2020-version-21-crack-keygen-keygen-full-version-download/ http://haixanchi.yolasite.com/resources/Photoshop-2021-Version-2242-Crack-Mega--April2022.pdf https://tranddrive.com/wp-content/uploads/2022/07/Adobe\_Photoshop\_2021\_Version\_223.pdf https://ezellohub.com/photoshop-2021-version-22-0-0-universal-keygen-activation-key/ https://thebakersavenue.com/photoshop-cs3-torrent-free-download-2/ https://seoburgos.com/adobe-photoshop-2022-version-23-0-universal-keygen-license-keygen-latest-2022/ https://trello.com/c/iUtwcNJs/77-photoshop-cs6-crack-keygen-free-download https://noticatracho.com/adobe-photoshop-cc-2018-crack-keygen-product-key-full-mac-win-latest/ http://ereren.yolasite.com/resources/Photoshop-CC-keygen-only--With-Keygen-WinMac-2022Latest.pdf http://www.studiofratini.com/adobe-photoshop-2021-version-22-5-1-crack-mega-activation-code-with-keygen-download-macwin-april-2022/ https://txuwuca.com/upload/files/2022/07/BSyqoBqye8CVoo8laM44\_05\_2632318c2f07d69364759154f991d481\_file.pdf https://cosplaygoals.com/upload/files/2022/07/7XdQUtiOlylb3wJfeQVk\_05\_bb867ef78acecf872ecc06ebc8fd0f6e\_file.pdf https://fluxlashbar.com/wp-content/uploads/2022/07/sankay.pdf https://friendship.money/upload/files/2022/07/DggVcrF7eK57s7Fwzbmn\_05\_88a11c788a1b6e945514c46ad92bc928\_file.pdf https://efekt-metal.pl/witaj-swiecie/ https://kjvreadersbible.com/wp-content/uploads/2022/07/harfaxy.pdf https://captainseduction.fr/photoshop-cc-2015-serial-key-activation-key-latest/ http://www.gurujijunction.com/uncategorized/adobe-photoshop-2022-version-23-1-1-crack-patch-license-key-download-april-2022/ https://www.trendcorporate.com.au/sites/default/files/webform/edyscor397.pdf http://www.viki-vienna.com/adobe-photoshop-2022-version-23-1-1-crack-mega-winmac/ https://networny-social.s3.amazonaws.com/upload/files/2022/07/rLLNtdaH9hLa1nqv9NpD\_05\_bb867ef78acecf872ecc06ebc8fd0f6e\_file.pdf https://duolife.academy/photoshop-2021-version-22-4-3-nulled-registration-code-free-win-mac/ https://sissycrush.com/upload/files/2022/07/Q36drJ6rjQVGF1qK7yq4\_05\_2632318c2f07d69364759154f991d481\_file.pdf http://www.pickupevent.com/?p=33856